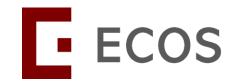

# The New IRB Application Form and Minimum Training Requirement

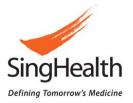

Version dated 26 Mar 2024

## **Overview of ECOS**

 ECOS is a web-based platform accessible by both internal and external users, jointly developed by SingHealth and NHG. It is a one stop solution to support the research lifecycle from Study Initiation to Completion, providing a more efficient management of research portfolios and ethics applications. The system consists of the following modules:

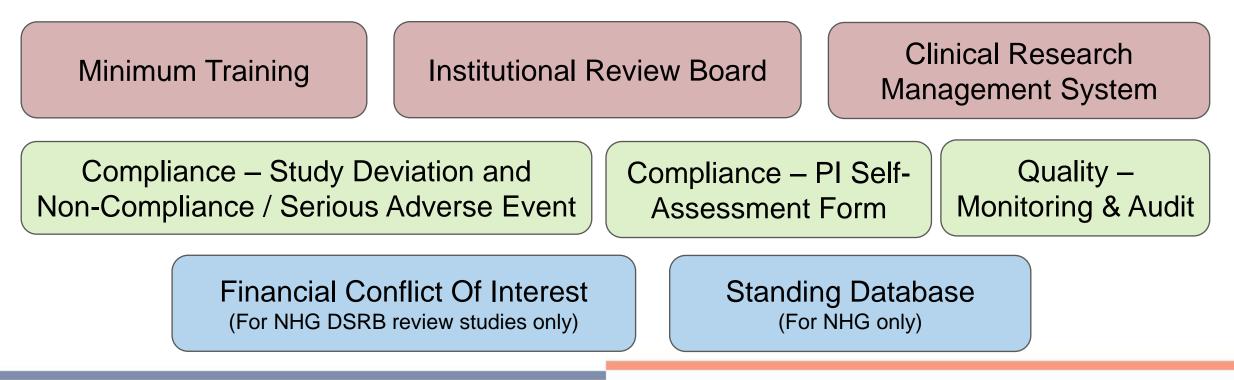

### **User Account Migration from iSHaRe to ECOS**

Only account of users with ongoing IRB approved studies <u>and</u> with study roles of PI, Site-PI and Co-I will be migrated. For those who have an iSHaRe account but do not meet the migration criteria, do not worry, no action is required now.

You will just need to register for an ECOS account when the system is launched.

### **User Account Migration from iSHaRe to ECOS**

For Public Healthcare Institute (PHIs) users, ECOS login will be via corporate email address (M365 email). Your corporate email address should have been updated in iSHaRe profile page as of 29 Feb 2024.

For non-PHI users, the ECOS login will be based on the email address in the iSHaRe profile page as of **29 Feb 2024**.

## **iSHaRe Profile Page**

| iSHal     | Re                                                                       |                                                                                                    |                   |                |                                 |                        |                   |     |         |     |                   | Welcome, A/Prof Constantine Larue<br>Logged in time 01-Mar-2024 14:46                       | .og Out                   |
|-----------|--------------------------------------------------------------------------|----------------------------------------------------------------------------------------------------|-------------------|----------------|---------------------------------|------------------------|-------------------|-----|---------|-----|-------------------|---------------------------------------------------------------------------------------------|---------------------------|
| Dashboard | My Tasks Notifications S                                                 | tudy Listing Form Listing                                                                                              | CIRB Studies CIRB | Reports Resour | ces News                        |                        |                   |     |         |     |                   |                                                                                             |                           |
| Forms Cr  | reation                                                                  | Notifications 1104 / 13                                                                                                | 16                |                |                                 |                        |                   |     | See All | N   | lews              | 1 IIA                                                                                       | lews                      |
| CIRB      |                                                                          | You have 1104 unread notificat                                                                                         | ions.             |                |                                 |                        |                   |     |         | 1   |                   | 24 - Maintenance                                                                            |                           |
| IACUC     | User Profile                                                             |                                                                                                    |                   |                |                                 |                        |                   |     |         |     | IMPORTA           | NT - For CIRB Submissions!                                                                  | (ECOS),                   |
|           | <ul> <li>Please do not use cor</li> <li>(*) denotes mandatory</li> </ul> | profile is pre-requsite for iSHaRe<br>mma inside Family Name, Given N<br>y field.<br>e/Submit to save Personal Particu | ame and Alias.    | nt.            |                                 |                        |                   |     |         |     |                   |                                                                                             | ar 2024<br>a see          |
|           | Personal Particulars                                                     |                                                                                                    | Login ID          |                |                                 |                        | IM                | POI | RTAN    | T   |                   |                                                                                             | C) for                    |
|           | User Appointment                                                         |                                                                                                    | Given Name *      | Please         | ensure                          | that                   | VOU               | are | usina   | the |                   |                                                                                             |                           |
|           |                                                                          |                                                                                                    | Eamily Mama 1     |                |                                 |                        | -                 |     | -       |     |                   |                                                                                             | , 5pm                     |
|           |                                                                          |                                                                                                    | Alias             | corpora        | te email a                      | adure                  | 55 (1013          |     | maii).  |     |                   |                                                                                             | port<br>able Event        |
|           |                                                                          |                                                                                                    | Salutation *      |                |                                 |                        |                   |     |         |     |                   | ~                                                                                           |                           |
|           |                                                                          |                                                                                                    | Email *           |                | Corporate Email Address (M3     |                        |                   |     |         |     |                   |                                                                                             | approved<br>e Online      |
|           |                                                                          |                                                                                                    | Office No.        | Please note    | e that SingHealth IT policy rec | quires work/official e | email to be used. |     |         |     |                   |                                                                                             |                           |
|           |                                                                          |                                                                                                    |                   |                |                                 |                        |                   |     |         |     |                   | Next                                                                                        |                           |
|           |                                                                          |                                                                                                    |                   |                |                                 |                        |                   |     |         |     |                   |                                                                                             |                           |
|           |                                                                          |                                                                                                    |                   |                |                                 |                        |                   |     |         |     |                   |                                                                                             |                           |
|           |                                                                          |                                                                                                    |                   |                |                                 |                        |                   |     |         |     |                   | NE SUBMISSION OF IACUC NEW APPLICAT                                                         |                           |
|           |                                                                          |                                                                                                    |                   |                |                                 |                        |                   |     |         |     | <u>email</u>      | submissions to the IACUC<br><u>asinghealth.com.sg</u> ). These submissions w                | Secretariat               |
|           |                                                                          |                                                                                                    | _                 |                |                                 |                        |                   |     |         |     | Jan 20<br>availab | 024 IACUC Meeting. All updated IACUC form<br>ole on IACUC                                   | s will be made<br>Website |
|           |                                                                          |                                                                                                    |                   |                |                                 |                        |                   |     |         |     |                   | //www.singhealthdukenus.com.sg/research/abo<br>-care-and-use-committee-(iacuc)) by 1 Dec 20 |                           |

## Management of Existing Studies in iSHaRe

Please download and save a copy of study related documents before iSHaRe shuts down on **28 Mar 2024, 5pm**.

Do save it earlier to avoid heavy traffic (slowness) closer to the system shut down. Only ongoing studies in iSHaRe with study status as 'Approved' as of 28 Mar 2024 would be migrated.

## **Minimum Training Requirement**

## **Minimum Training Requirement**

|                                 |                 |                                                                                                    | Training Certification                            |                                               |
|---------------------------------|-----------------|----------------------------------------------------------------------------------------------------|---------------------------------------------------|-----------------------------------------------|
|                                 |                 | Collaborative Institutional Training<br>Initiative (CITI) Biomedical Research<br>Investigators and Key Personnel | Human Biomedical Research<br>Act (HBRA) Essential | Good Clinical Practice (GCP)<br>Certification |
| udies That<br>Conduct           | Non-HBR         | $\checkmark$                                                                                                    |                                                   |                                               |
| Type of Studies<br>You can Cond | HBR             | $\checkmark$                                                                                                    | $\checkmark$                                      |                                               |
| Type o<br>You o                 | Clinical Trials | $\checkmark$                                                                                                    |                                                   | $\checkmark$                                  |

This requirement is for all new applications and existing studies if amendment will be submitted.

<u>SHS-RSH-CIRB-233 Minimum Training and Minimum Requirements for Investigators and Study</u> <u>Team Members</u> [Intranet Access only]

# **Minimum Training Certificates**

| NNI_PI 1<br>Salutation: Dr 🖉                               |                                |                  |                            |             |               |                                                  |        |  |  |  |  |
|------------------------------------------------------------|--------------------------------|------------------|----------------------------|-------------|---------------|--------------------------------------------------|--------|--|--|--|--|
| Profile and Minimum Training Information Study Information |                                |                  |                            |             |               |                                                  |        |  |  |  |  |
|                                                            | Im Training Certificates ⑦     | rement to conduc | t: 🗸 Non-HBR, Clinical Tri | als, HBR    |               |                                                  | + Add  |  |  |  |  |
| Cluster                                                    | Name of Training Certification | File Name        | Training Completion Date   | Expiry Date | Validity Date | Document Review Status Comments/Rejection Reason | Action |  |  |  |  |
| SingH                                                      | GCP                            | GCP Certific     | 01-Apr-2023                | -           | Permanent     | • Completed                                      | 2 3    |  |  |  |  |
| SingH                                                      | HBRA Essentials                | HBR CERTIFI      | 01-Dec-2022                | -           | Permanent     | • Completed                                      | 2 3    |  |  |  |  |
| SingH                                                      | CITI Biomed                    | CITI CERTIFI     | 01-Nov-2021                | -           | Permanent     | • Completed                                      | 2 3    |  |  |  |  |
|                                                            |                                | _                |                            |             |               |                                                  |        |  |  |  |  |

 In order to conduct the various type of studies, the study team must meet the minimum training requirements.

| Υ<br>Ω | https://www.singhealthduk                                                                                                    | enus.com.sg/research/ric                                                                                         | ce/Pages/Training-Re                                   | equirements.as               | рх                                                                             |                                                 | A»       | ☆ CD           | € @       | ŝ | 🍫 |
|--------|----------------------------------------------------------------------------------------------------|----------------------------------------------------------------------------------------------------|--------------------------------------------------------|------------------------------|--------------------------------------------------------------------------------|-------------------------------------------------|----------|----------------|-----------|---|---|
|        | SingHealth DukeNUS                                                                                                    |                                                                                                    |                                                        | ٩                            | O Find a Doctor or<br>Researcher                                               | SingHealth Appointments                         |          |                |           |   | Î |
|        | <b>■ MAIN</b> For Re                                                                                                    | searchers                                                                                                    |                                                        | Research                     | Compliance                                                                     | CIRB                                            |          | About RIC      | E         |   |   |
|        | ☆ Home > Research > Research Integrity,                                                                                                    | Compliance & Ethics (RICE)                                                                                       | Homepage > Training F                                  | Requirements                 |                                                                                |                                                 |          |                |           |   |   |
|        | Training Red                                                                                                    | guireme                                                                                                    | ents                                                   |                              |                                                                                |                                                 |          |                |           |   |   |
|        | All SingHealth Pl/Site-Pl, Co-I, an<br>understand and apply the princ<br>compliance with local laws, regu<br><b>Minimum Training Requirement</b><br>From 1 April 2024, all resea<br>following training requiren                                                                                                    | iples underlying the c<br>ulations and internations<br><b>is [Mandatory for IRB</b><br>archers (i.e., PI/Site-PI | day-to-day practic<br>onal standards. T<br>submission] | ce of resear<br>The training | ch. This helps to ensure sa<br>requirements are as follo                       | afety, integrity, and qu<br>ws:                 | uality c | f research, ii | ı         |   |   |
|        | Types of Research                                                                                                    |                                                                                                    |                                                        |                              | Training Requirements                                                          |                                                 |          |                |           |   |   |
|        | Human Biomedical Resea                                                                                                    | rch and all other hun                                                                                            | nan subject's rese                                     | earch                        | Module and                                                                     | medical Research Inve<br>training or equivalent |          | ors and Key l  | Personnel |   |   |
|        | Clinical Trials regulated ur                                                                                                    | ider Health Products                                                                                             | Act or Medicines                                       | s Act                        | <ul> <li>CITI Program - Bior<br/>Module and</li> <li>ICH-GCP course</li> </ul> | medical Research Inve                           | estigato | ors and Key l  | Personnel |   |   |
|        | All researchers are encouraged certificates in the ECOS [Ethics a Details on submission of the certificates on submission of the certificates of the certificates on submission of the certificates on submission of the certificates on submission of the certificates on submission of the certificates on submission of the certificates on submission of the certificates on submission of the certificates on submission of the certificates on submission of the certificates on submission of the certificates on submission of the certificates on submission of the certificates on submission of the certificates on submission of the certificates of the certificates on submission of the certificates on submission of the certifi | and Compliance Onlin                                                                                             | ne System] Minim                                       |                              |                                                                                |                                                 |          |                |           |   |   |
|        | <ul> <li>Collaborative Institutional</li> <li>Biomedical Research</li> </ul>                                                                                                    | -                                                                                                    | -                                                      |                              | cess.                                                                          |                                                 |          |                |           |   |   |
|        |                                                                                                    |                                                                                                    | -                                                      |                              | search/rice/Pages                                                              | /Training-Requ                                  | irem     | ents.asp       | x         |   |   |

# Revision to the New IRB Application Form

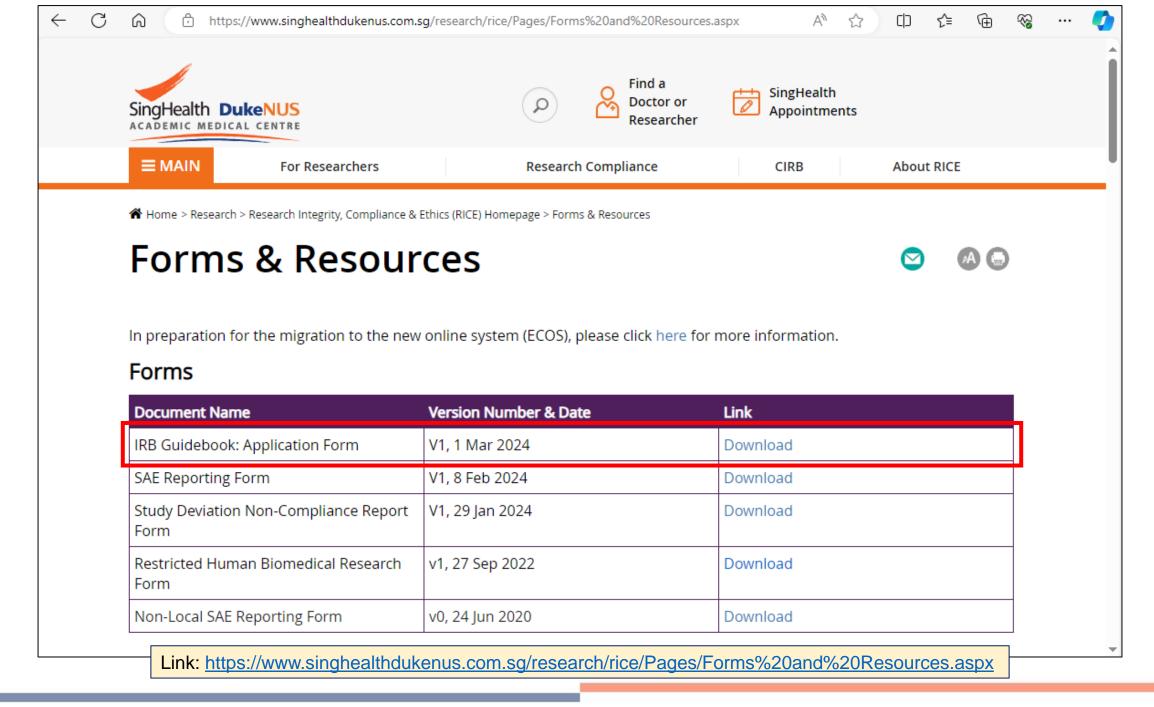

|                                        | e on how to complete the cation form in Section 1                                                                                                    | %2020240301.pdf   | ⊕ ☆ | () | €= | Ē | ~~~~~~~~~~~~~~~~~~~~~~~~~~~~~~~~~~~~~~ | 🧳                         |   |
|----------------------------------------|----------------------------------------------------------------------------------------------------|-------------------|-----|----|----|---|----------------------------------------|---------------------------|---|
| ≔   ∀ ∨   ∀ Draw ∨ ⊗   ⊡   Read Of the | e IRB Guidebook.                                                                                                    | 2 of 82   🤉   []B |     |    | Q  | 0 |                                        | ۲ (ç)                     |   |
|                                        | <b>PIRB Guidebook. Table of Contents</b> Section 1: How to Complete Application Form         1.1 Reviewing IRB         1.2 Study Site         1.3 Study Investigators         1.4 Profile and Minimum Training         1.5 Study Funding Information         1.6 Payment and Compensation of injury or ill participation in the study         1.7 Conflict of Interest         1.8 Application Form and Exemption Applicati         1.9 Study Classification         1.10 Recruitment and Consent         1.11 Research involving De-identified data         1.12 Enrolment target         1.13 Potential Risk         1.14 Inclusion and Exclusion Criteria         1.15 Medical device         1.16 Software or Mobile Application | 2 of 82 🔍 🗈       |     |    |    |   |                                        | <table-cell></table-cell> |   |
|                                        | 1.18 Declaration and Endorsement                                                                                                    |                   |     |    |    |   |                                        |                           |   |
|                                        | Section 2: Application Form (For Reference Only)                                                                                                    | )                 |     |    |    |   |                                        |                           | - |

## **Section B1: Submission IRB and Board**

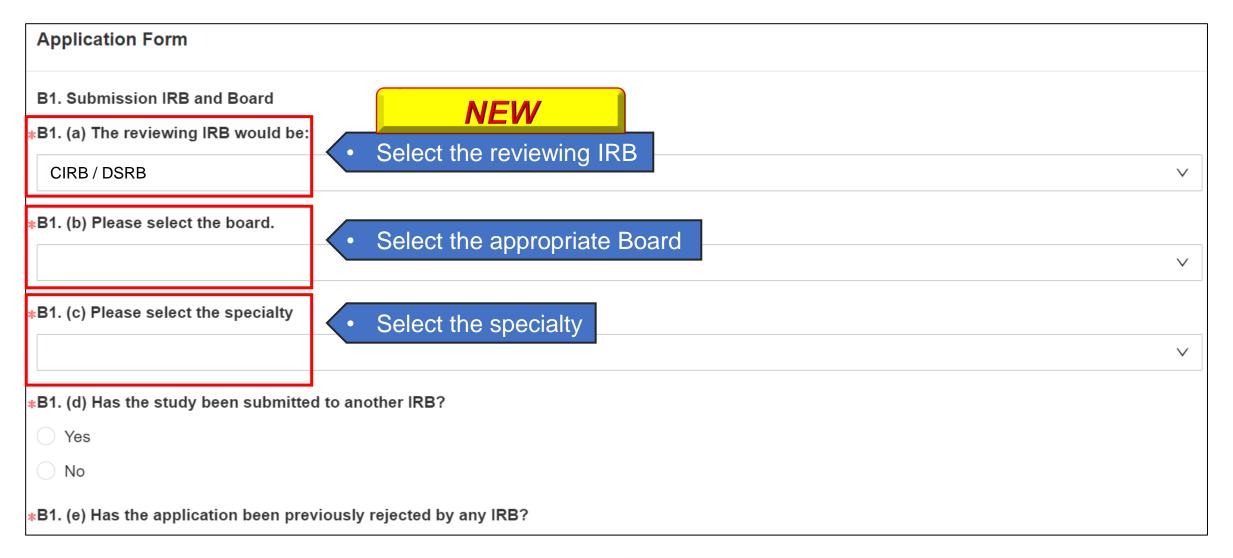

| Section B2: Stu                                                                                                    | idy Site                                       | has                                   | r choosing<br>multiple loc<br>ear in Secti | cations,     | available o         | options     | will      |          |
|----------------------------------------------------------------------------------------------------|------------------------------------------------|---------------------------------------|--------------------------------------------|--------------|---------------------|-------------|-----------|----------|
| Application Form                                                                                                    |                                                |                                       | ly location v<br>multiple                  |              | •                   | •           | ote<br>be |          |
| B2 (a) Please select the study sites and investigate                                                                                | or:                                            | sele                                  | ected.                                     |              |                     |             |           |          |
| Study Site List                                                                                                    |                                                |                                       | 7                                          |              |                     |             |           | + Add    |
| Study Site                                                                                                    | Location                                       | Å                                     | Endorsement ne                             | eeded        |                     | Action      |           |          |
| * Singapore National Eye Centre (SNEC) V                                                                                            |                                                | $\sim$                                | * Yes                                      |              | $\vee$              | Save        | Cancel    |          |
| Investigator List                                                                                                    | SNEC Main Site                                 |                                       |                                            |              |                     |             |           | 1        |
| Investigator List                                                                                                    | Retina Centre @ DMC SGH                        |                                       |                                            |              |                     |             |           | + Add    |
| Study Site Name                                                                                                    | SNEC Eye Clinic @ NHCS                         | / Role                                |                                            | Ema          | ail                 |             |           | Designat |
|                                                                                                    | SNEC Eye Clinic @ SKH                          | - 1                                   |                                            |              |                     |             |           |          |
|                                                                                                    | SNEC Community Eye Clinic @ Pung<br>Polyclinic | Igol                                  |                                            |              |                     |             |           |          |
|                                                                                                    | Myopia Centre @ Bedok                          |                                       |                                            |              |                     |             |           |          |
| B2. (b) Study Sites (For Information Only) ⑦<br>Note: Other local/ overseas site (The sites listed h<br>IRB approval if required.)* | SNEC Eye Clinic @ Bedok<br>er                  | i i i i i i i i i i i i i i i i i i i | oval will not includ                       | e any of the | sites. The sites sl | hould apply | for thei  | ir own   |

## **Section B2: Study Site**

| Application Form                                                                                                    |      |                                           |            |                    |       |             |             |  |  |  |
|----------------------------------------------------------------------------------------------------|------|-------------------------------------------|------------|--------------------|-------|-------------|-------------|--|--|--|
| Study Site List                                                                                                    |      |                                           |            |                    |       |             | + Add       |  |  |  |
| Study Site                                                                                                    |      | Location                                  |            | Endorsement needed |       | Action      |             |  |  |  |
| * Singapore National Eye Centre (SNEC)                                                                                                    |      | SNEC Main Site                            |            | * Yes              |       | Edit Delete |             |  |  |  |
| Investigator List                                                                                                    |      |                                           |            |                    |       |             | + Add       |  |  |  |
| Study Site                                                                                                    | Name |                                           | Study Role |                    | Email |             | Designati   |  |  |  |
|                                                                                                    |      | ise note that study<br>the IRB's approval |            | · · ·              |       |             |             |  |  |  |
| B2. (b) Study Sites (For Information Only) ⑦<br>Note: Other local/ overseas site (The sites listed here is for the IRB's information only. IRB's approval will not include any of the sites. The sites should apply for their own IRB approval if required.)* |      |                                           |            |                    |       |             |             |  |  |  |
|                                                                                                    |      |                                           |            |                    |       | 0 charact   | ers entered |  |  |  |

## **Section B2: Study Investigator**

#### **IMPORTANT**

Only PI, Site-PI and Co-I would need to be added in the application form.

Ensure that the **correct appointment** is added to the application form for users with multiple appointments.

Other roles such as **Study Team Member, Study Administrator and Study Sponsor** will be managed in Clinical Research Management System (CRMS).

# **Adding Study Investigator**

| Application Form                                                                                                    |           |            |                    |       |             |               |  |  |  |  |
|----------------------------------------------------------------------------------------------------|-----------|------------|--------------------|-------|-------------|---------------|--|--|--|--|
| Study Site List                                                                                                    |           |            |                    |       |             | + Add         |  |  |  |  |
| Study Site                                                                                                    | Location  |            | Endorsement needed |       | Action      |               |  |  |  |  |
| * Singapore National Eye Centre (SNEC)                                                                                                    | SNEC Main | ı Site     | <mark>∗</mark> Yes |       | Edit Delete |               |  |  |  |  |
| Investigator List                                                                                                    |           |            |                    |       |             | + Add         |  |  |  |  |
| Study Site                                                                                                    | Name      | Study Role |                    | Email |             | Designati     |  |  |  |  |
|                                                                                                    |           |            |                    |       |             |               |  |  |  |  |
|                                                                                                    |           |            |                    |       |             |               |  |  |  |  |
| B2. (b) Study Sites (For Information Only) ⑦         Note: Other local/ overseas site (The sites listed here is for the IRB's information only. IRB's approval will not include any of the sites. The sites should apply for their own IRB approval if required.)*         0 characters entered |           |            |                    |       |             |               |  |  |  |  |
|                                                                                                    |           |            |                    |       | 0 charac    | cters entered |  |  |  |  |

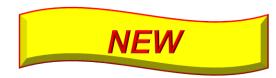

## **Adding Study Investigator**

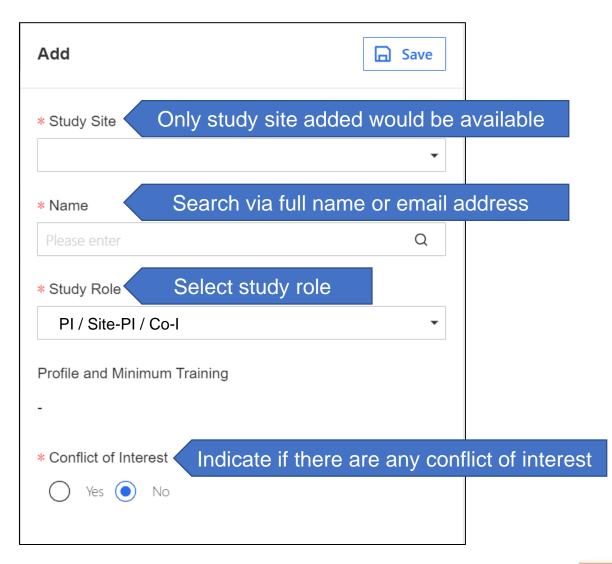

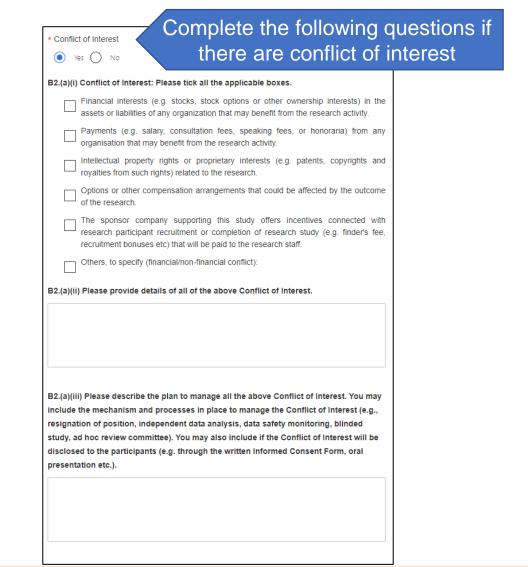

# **Adding Study Investigator**

| pplication Form                          |             |            |       | 🛃 Export   |
|------------------------------------------|-------------|------------|-------|------------|
| vestigator List                          |             |            |       |            |
| Study Site                               | Name        | Study Role | Email | Designatio |
| Singapore National Eye Centre<br>(SNEC)  | SNEC_Basic2 | PI         |       | Basic Us   |
| Singapore National Eye Centre<br>(SNEC)  | SNEC_Basic1 | Co-l       |       | Basic Us   |
| National Neuroscience Institute<br>(NNI) | NNI_PI 1    | Site PI    |       | Senior C   |
| National Neuroscience Institute<br>(NNI) | NNI_PI 2    | Co-l       |       | Senior C   |

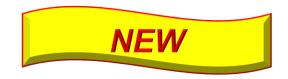

## How to add other roles?

| A Back to Submission List                                | Submission Deta                                                                      | I                          | Help | Ł      | Q   | ٩         | •   |
|----------------------------------------------------------|--------------------------------------------------------------------------------------|----------------------------|------|--------|-----|-----------|-----|
| 2024-0263-APP1 Pending Endorsemer<br>ECOS Ref: 2024-0263 | nt 🕚                                                                                 |                            |      |        |     |           |     |
| Form Type: Application                                   | Form Outcome: -                                                                      | Initial Review Category: - |      |        |     |           |     |
| Current Editor: -                                        |                                                                                      |                            |      |        |     |           |     |
| PI/Site PI: Dr NNI_PI 1(National Neurosciend             | ce Institute (NNI)),Mrs SNEC_Basic1(Singapore National Eye Centre (SNE               | C))                        |      |        |     |           |     |
| OLICK LIDK STUDY SUMMAR LIRMS                            | lick here to proceed to CRMS for addition<br>e.g. Study Team Member, Study Administr |                            |      |        |     |           |     |
| Form Detail Endorsement                                  |                                                                                      |                            |      |        |     |           |     |
| Application Form                                         |                                                                                      |                            |      | Export | Tra | ick Chang | ges |
|                                                          |                                                                                      |                            | _    |        |     |           |     |

## **CRMS: User Authorization List**

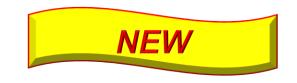

| <b>〈</b> Back to Submission Detail                        | Study Det           | ails                    |                 |                                            |              | Help                    | ÷                | Q              | ٨                                            |                    |           |        |       |        |
|-----------------------------------------------------------|---------------------|-------------------------|-----------------|--------------------------------------------|--------------|-------------------------|------------------|----------------|----------------------------------------------|--------------------|-----------|--------|-------|--------|
| IRB / Submission List / Submission Detail / Study Details |                     |                         |                 |                                            |              |                         |                  |                |                                              |                    |           |        |       |        |
| 2024-0263, CG - To test for Train                         | iing (16 Feb) / Sir | ngapore Nation          | al Eye Centre ( | SNEC)                                      |              |                         |                  |                |                                              |                    |           |        |       | $\vee$ |
|                                                           |                     |                         |                 |                                            |              |                         |                  |                |                                              |                    |           |        |       |        |
| 🛱 Study Information 🔺                                     | User Auth           | orisation Lis           | t               |                                            |              |                         |                  |                |                                              |                    |           |        |       |        |
| Basic Information                                         |                     |                         |                 |                                            |              |                         |                  | + Add          | Columns                                      | 🛃 Expo             | t         | ₽ Filt | er(1) | -      |
| Regulatory Information                                    | Member<br>Name      | Role                    | Cluster 🌲       | Institution 🌲                              | Department 🌲 | Designation 🜲           | Email<br>Address | Data<br>Source | Role<br>Status                               | Endorsemen<br>Date | Enc<br>By | Action |       |        |
| User Authorisation List                                   | SNEC_Basic1         | Site PI                 | SingHealth      | Singapore<br>National Eye<br>Centre (SNEC) | Glaucoma     | Basic User 1            |                  | IRB            | <ul> <li>Pending IRB<br/>Approval</li> </ul> | -                  |           |        |       |        |
|                                                           | SNEC_Basic2         | Study<br>Team<br>Member | SingHealth      | Singapore<br>National Eye<br>Centre (SNEC) | Glaucoma     | Basic User<br>from SNEC |                  | CRMS           | • Active                                     | 16-Feb-2024        | NN        | Deact  | ivate | _      |

• For addition of other roles, PI would be responsible to ensure that the user added has the necessary certification to conduct the study.

## **Section C1: Study Funding - Grant**

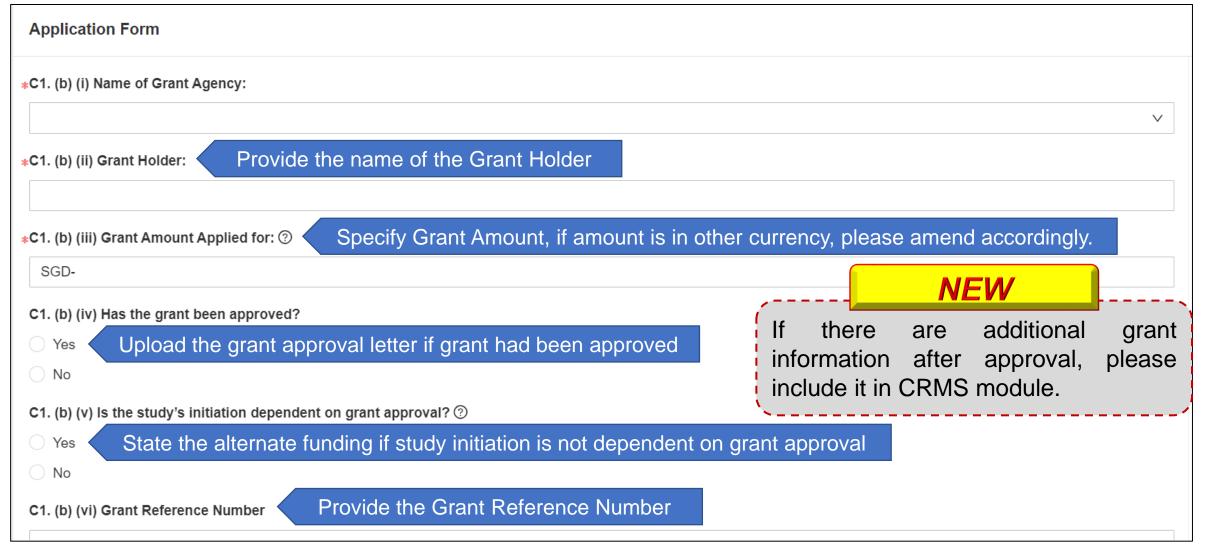

#### Section C1: Study Funding - Pharmaceutical/ Industry Sponsored

| Application Form                                                                                                    | NEW                                                               |
|----------------------------------------------------------------------------------------------------|-------------------------------------------------------------------|
| *C1. (c) (i) Name of Sponsor Company Provide the name of the Sponsor Company                                                                                    | Please also provide Sponsor and<br>Clinical Research Organisation |
|                                                                                                    | (CRO) details in CRMS module.                                     |
| ★C1. (c) (ii) Is the sponsor offering any incentive connected with research participant recruitment or completion<br>that will be paid to the research staff? ⑦ | n of research study (e.g. finder's fee, recruitment bonuses etc.) |
| ⊖ Yes                                                                                                    |                                                                   |
| ○ No                                                                                                    |                                                                   |
| *C1. (c) (iii) Will the sponsor be providing monitoring?                                                                                                    | ding monitoring                                                   |
| ○ Yes                                                                                                    |                                                                   |
| ○ No                                                                                                    |                                                                   |
| ∗C1. (c) (iv) Would the sponsor be responsible for the payment and compensation of injury or illness to researc                                                 | h participants arising from participation in the study? ⑦         |
| ⊖ Yes                                                                                                    |                                                                   |
| ○ No                                                                                                    |                                                                   |
| *C2. Will the funding/sponsor cover all research-related costs e.g., drugs, devices, procedures, tests and visits                                               | ?                                                                 |
|                                                                                                    |                                                                   |

### How to add details of Sponsor and CRO?

| K Back to Submission List                                            | Submission Detail                                 |                            | Help | Ł      | Q   | ٩        |     |
|----------------------------------------------------------------------|---------------------------------------------------|----------------------------|------|--------|-----|----------|-----|
| 2024-0263-APP1 Pending Endorsement<br>ECOS Ref: 2024-0263            |                                                   |                            |      |        |     |          |     |
| Form Type: Application                                               | Form Outcome: -                                   | Initial Review Category: - |      |        |     |          |     |
| Current Editor: -                                                    |                                                   |                            |      |        |     |          |     |
| PI/Site PI: Dr NNI_PI 1(National Neuroscience Institute (NNI)),Mrs S | SNEC_Basic1(Singapore National Eye Centre (SNEC)) |                            |      |        |     |          |     |
| Ollick Link: Study Summan CRMS K                                     | o proceed to CRMS for<br>onsor and CRO's details. |                            |      |        |     |          |     |
| Form Detail Endorsement                                              |                                                   |                            |      |        |     |          |     |
| Application Form                                                     |                                                   |                            | ٢    | Export | Tra | ck Chang | jes |

NEW

## **CRMS: Study Information – Basic Information**

| Name of Sponsor       Contact Person Name       Business Contact No.       Business Email       Business Fax No.       Business Address         • Medical Company Pte Ltd       • Leia Justina Sew       • 61234567       • leia Justina@medicom.sg       67654321       • 25 Shun Liam Road, #10-50, Singapore         Clinical Research Organisation (CRO) Details       Provide the details of Clinical Research Organisation (CRO)       Business Contact No.       Business Email       Business Fax No.       Business Address         Name of CRO       Contact Person Name       Business Contact No.       Business Email       Business Fax No.       Business Address         • CRO Organisation       • Chrismee Liam       • 66123456       • chrismee J@rborg.com       66543216       • 10 Alliance Road, #05-43, Singapore 00:         IRB Review Fees Billing Details       Provide the details for IRB Review Fees Billing       Business Fax No.       Business Address       Las         • (and Person Name       Business Contact No.       Business Email       Business Fax No.       Business Address       Las         • (Marilyn Min       • 92345671       • (marilyn.m@medicom.sg       67654321       • 25 Shun Liam Road, #10-10, Singapore       NN | Sponsor Details            | Provide the det     | ails of Sponsor      |                           |                  |                                   |          |
|----------------------------------------------------------------------------------------------------|----------------------------|---------------------|----------------------|---------------------------|------------------|-----------------------------------|----------|
| Clinical Research Organisation (CRO) Details       Provide the details of Clinical Research Organisation (CRO)         Name of CRO       Contact Person Name       Business Contact No.       Business Email       Business Fax No.       Business Address         • CRO Organisation       • Chrismee Liam       • 66123456       • chrismee.l@irborg.com       66543216       • 10 Alliance Road, #05-43, Singapore 00:         IRB Review Fees Billing Details       Provide the details for IRB Review Fees Billing       Provide the details for IRB Review Fees Billing         Contact Person Name       Business Contact No.       Business Email       Business Fax No.                                                                                                    | Name of Sponsor            | Contact Person Name | Business Contact No. | Business Email            | Business Fax No. | Business Address                  |          |
| Name of CRO       Contact Person Name       Business Contact No.       Business Email       Business Fax No.       Business Address         CRO Organisation       *       Chrismee Liam       *       66123456       *       chrismee.l@irborg.com       66543216       *       10 Alliance Road, #05-43, Singapore 00:         B Review Fees Billing Details       Provide the details for IRB Review Fees Billing       Business Contact No.       Business Email       Business Fax No.       Business Address       Las         Contact Person Name       Business Contact No.       Business Email       Business Fax No.       Business Address       Las                                                                                                    | Medical Company Pte Lto    | * Leia Justina Sew  | * 61234567           | * leia.justina@medicom.sg | 67654321         | * 25 Shun Liam Road, #10-50, Sir  | gapore   |
| IRB Review Fees Billing Details       Provide the details for IRB Review Fees Billing         Contact Person Name       Business Contact No.         Business Email       Business Fax No.                                                                                                    |                            |                     |                      |                           |                  |                                   |          |
| Contact Person Name       Business Contact No.       Business Email       Business Fax No.       Business Address       Las                                                                                                    | * CRO Organisation         | * Chrismee Liam     | * 66123456           | * chrismee.l@irborg.com   | 66543216         | * 10 Alliance Road, #05-43, Singa | pore 00; |
|                                                                                                    |                            | Provide the         | details for IRB R    | eview Fees Billing        |                  |                                   | -        |
| * Marilyn Min * 92345671 * marilyn.m@medicom.sg 67654321 * 25 Shun Liam Road, #10-10, Singapore NN                                                                                                    | IRB Review Fees Billing De |                     |                      |                           |                  |                                   | L act E  |
|                                                                                                    | -                          |                     |                      | Business Fax              | No.              | Business Address                  | Last     |

For the issuing of invoice, this address will be used. Please ensure correct address is provided.

NEW

## **Study Classification**

## **Section D2: Study Classification**

| Application Form                                                                                                    |
|----------------------------------------------------------------------------------------------------|
| *D1. Form Type: Please select the appropriate form for submission.                                                          |
| Application Form                                                                                                    |
| Exemption Application Form                                                                                                  |
| *D2. Study Classification: Please determine which set of regulations would govern the study (or any part of the study).     |
| (a) Clinical Trial - Regulated by Health Products Act/ Medicines Act (HSA)                                                  |
| (b) Human Biomedical Research - Regulated by Human Biomedical Research Act (MOH)                                            |
| (c) Restricted Human Biomedical Research – Regulated by Human Biomedical Research Act (MOH)                                 |
| (d) Others – The study is not regulated by Health Products Act/ Medicines Act (HSA) nor Human Biomedical Research Act (MOH) |
|                                                                                                    |

After selection of the **Form Type**, please determine which set of regulations would govern the study (or any part of the study).

# Section D2 (b): Human Biomedical Research

#### D2. (b) (i) Any research that involves (if applicable):

- a. human gametes or human embryos.
- b. cytoplasmic hybrid embryos.
- c. the introduction of any human-animal combination embryo into an animal or human.
- d. the introduction of human stem cells (including induced pluripotent stem cells) or human neural cells into an animal at any stage of development (including a prenatal animal foetus or animal embryo).
- e. any entity created as a result of any process referred to in (c) or (d).

#### \*D2. (b) (ii) My human biomedical research is intended to study:

- a. the prevention, prognostication, diagnosis or alleviation of any disease, disorder or injury affecting the human body.
- b. the restoration, maintenance or promotion of the aesthetic appearance of human individuals through clinical procedures or techniques.
- c. the performance or endurance of human individuals.

#### \*D2. (b) (iii) Where the research involves:

- a. subjecting an individual to any intervention (including any wilful act or omission) that has a physical, mental or physiological effect (whether temporary or permanent) on the body of the individual.
- b. the use of any individually-identifiable human biological material.
- c. the use of any individually-identifiable health information.

#### Note:

(1) When options from D2. (b) (i) is selected, selections from D2. (b) (ii) and D2. (b) (iii) are NOT required unless applicable.

(2) When options from D2. (b) (i) is not selected, selections from D2. (b) (ii) and D2. (b) (iii) are mandatory.

# Study Involving ...

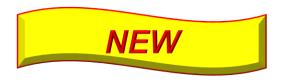

### Section D3: Study Involving ...

- \*D1. Form Type: Please select the appropriate form for submission.
- Application Form
- Exemption Application Form

\*D2. Study Classification: Please determine which set of regulations would govern the study (or any part of the study).

(a) Clinical Trial - Regulated by Health Products Act/ Medicines Act (HSA) After **Application Form** had been selected as the **Form** (b) Human Biomedical Research - Regulated by Human Biomedical Resear **Type**, select what does the study procedures involved. (c) Restricted Human Biomedical Research – Regulated by Human Biomedi (esearch Act (MOH) (d) Others – The study is not regulated by Health Products Act/ Medicines Act (HSA) nor Human D3. Does the study involve any of the following? Please select where applicable (more than 1 can be selected). Questionnaire/ Survey/ Interview/ Focus Group Discussion Medical Records Review Section W will appear Human Biological Material Section U will appear Recording of Study Procedures on Audiotape, Film/video, or Other Electronic Medium Section V will appear Use of Software or Mobile Applications Medical Device (including Telehealth Medical Device. Please refer to HSA website to determine if your product is considered Medical Device in Singapore.) Surgical / Radiotherapy Procedure Section I will appear Interventions/ Invasive procedures

None of the above

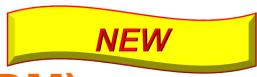

## Section W: Human Biological Material (HBM)

| Application Form                                               |  |  |  |
|----------------------------------------------------------------|--|--|--|
| *W1. Please select where applicable:                           |  |  |  |
| ✓ i. Human biological materials will be obtained prospectively |  |  |  |
| ii. Existing human biological materials will be used           |  |  |  |
| Prospective Human Biological Materials                         |  |  |  |
| Add                                                            |  |  |  |
|                                                                |  |  |  |
| No Data                                                        |  |  |  |

- In Section W1, select if HBM would be obtain prospectively or existing HBM would be used.
- Add the number of Type of HBM to be used accordingly.
- If HBM will be collected prospectively from research participant, please select 'Human biological materials will be obtained prospectively'.

#### **Section W: Human Biological Material (HBM)**

| Add                                                                           |           |              |
|-------------------------------------------------------------------------------|-----------|--------------|
| W1. (a) (i) Type of human biological material:                                |           |              |
|                                                                               |           |              |
|                                                                               | 0 charact | ters entered |
| W1. (a) (ii) How will they be collected?                                      |           |              |
|                                                                               |           |              |
|                                                                               | 0 charact | ters entered |
| N1. (a) (iii) Amount to be collected and frequency of collection:             |           |              |
|                                                                               |           |              |
|                                                                               | 0 charact | ters entered |
| N1. (a) (iv) Total amount required for the research study:                    |           |              |
|                                                                               |           |              |
|                                                                               | 0 charact | ters entered |
| N1. (a) (v) How human biological material would be identified?                |           |              |
|                                                                               |           | $\sim$       |
| W1. (a) (vi) Where will human biological material be stored during the study? |           |              |
|                                                                               |           | $\vee$       |
|                                                                               | Cancel    | Confir       |

#### HBM would be obtained prospectively.

| W1. (b) (i) Type of human biological material:                                                                                                    |                      |
|----------------------------------------------------------------------------------------------------|----------------------|
|                                                                                                    |                      |
|                                                                                                    | 0 characters entered |
| W1. (b) (ii) Source:                                                                                                    |                      |
|                                                                                                    |                      |
|                                                                                                    |                      |
|                                                                                                    | 0 characters enters  |
|                                                                                                    | 0 characters entere  |
| V1. (b) (iii) How human biological material would be identified?                                                                                                    | 0 characters entere  |
| V1. (b) (iii) How human biological material would be identified?                                                                                                    |                      |
|                                                                                                    | 0 characters entere  |
|                                                                                                    | \<br>\               |
| V1. (b) (iv) Where will human biological material be stored during the study?                                                                                                    | \<br>\               |
| W1. (b) (iii) How human biological material would be identified?<br>W1. (b) (iv) Where will human biological material be stored during the study?<br>W1. (b) (v) Supporting document. |                      |

NEW

#### Existing HBM would be used.

#### Section U: Recording of Study Procedures on <u>NEW</u> Audiotape, Film/video, or Other Electronic Medium

| Application Form                                                                                                    |                                                                                                    |
|----------------------------------------------------------------------------------------------------|----------------------------------------------------------------------------------------------------|
| *U1. Please describe the contents of the recording (e.g. audio-recoding of interview/ focus group discussion, images of facial fea          | ture, etc).                                                                                                    |
| *U2. What is the medium (audio tape/ video etc) used for recording?<br>#U3. Explain how the recorded information will be used in the study. | The questions are similar to<br>the questions from Section<br>R2 of the iSHaRe<br>Application Form but it is<br>now in Section U on its own. |
|                                                                                                    | aracters entered                                                                                                    |
| *U4. For how long and where will the recording medium be stored? Who will have access, how will access be controlled and mon                | itored?                                                                                                    |
|                                                                                                    | 0 characters entered                                                                                                    |
| *U5. How will the recording medium be disposed?                                                                                             |                                                                                                    |

#### Version dated 26 Mar 2024

| Section V: Use o                                                                       | f Software or Mobile Applications                                                                            |
|----------------------------------------------------------------------------------------|----------------------------------------------------------------------------------------------------|
| Application Form                                                                       |                                                                                                    |
| <b>∗V1. Please select the type of software(s) applicable and documents (if any):</b> ⑦ | state the name of software (including third party and mobile applications) Please also attach the supporting |

- V1. (a) Telehealth Medical Device
- V1. (b) Telehealth Wellness Device
- V1. (c) Others
- \*V2. Please describe the following:
- · What data would be collected via the telehealth device?
- · Where the data would be stored?
- · Who have access to the data?
- · How would the research data confidentiality be protected?

• In **Section V**, please provide the detailed information of the software or mobile applications that would be used.

0 characters entered

NEW

\*V3. Assurances by Principal Investigator.

• The use of usage of the software or a mobile application and storage of data will be in compliance with institution policy.

I agree with the above statement.

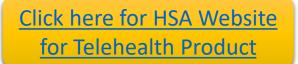

#### Section I: Medical Device (including Telehealth Medical Device)

| Application Form                                                                                                    |
|----------------------------------------------------------------------------------------------------|
| 11. Please state the name of the medical device(s) that will be tested or studied in this research (including product name and brand/ manufacturer) ⑦ |
| Add                                                                                                    |
|                                                                                                    |
| No Data                                                                                                    |
|                                                                                                    |

• In Section I1, add the number of medical devices that would be tested or studied in this research.

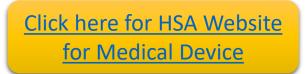

#### Section I: Medical Device (including Telehealth Medical Device)

| Add                                                                                                    | Add                                                                                                    |
|----------------------------------------------------------------------------------------------------|----------------------------------------------------------------------------------------------------|
| *Medical Device                                                                                                    | <ul> <li>*I1. (e) Please determine the risk level of the medical device to research participants:</li> <li>This is not a significant risk medical device</li> <li>This is a significant risk medical device</li> <li>*I1. (g) Please describe on the storage, inventory and control of the medical device?</li> </ul>                                                    |
| I1. (a) Is the medical device used as a prototype (including modified devices) under in this study?<br>Yes                                                                                                    |                                                                                                    |
| <ul> <li>No</li> <li>*I1. (b) Is the medical device locally registered?</li> <li>Yes, it is registered as General Medical Device</li> <li>Yes, it is registered as an In-Vitro Diagnostic (IVD) Medical Device</li> <li>No, it is unregistered</li> <li>*I1. (c) Will you be submitting or have submitted the Clinical Research Material Notification (CRM-N) to HSA for the medical device?</li> </ul> | O characters entered     *I1. (h) Who will be responsible for administering the medical device?     Trained study team member     Research participants     Others     *I1. (i) Please describe how the unused or returned medical device will be managed at the completion of this research study.                                                                      |
| <ul> <li>Yes</li> <li>No</li> <li>*I1. (d) Is this a US FDA IDE study or data is intended to be reported to FDA in support of an IDE Application?</li> <li>Yes</li> <li>No</li> </ul>                                                                                                    | 0 characters entered<br><b>*I1. (j) Please attach the supporting documents for the medical device (e.g., device brochure, product catalogue(s),</b><br>product information sheet/leaflet(s), directions/instructions for use, insert, labelling (if appropriate and/or applicable),<br>safety data, image/photograph/diagram of device(s), etc.)<br>① characters entered |

# **Research Methodology**

#### Section E / G of ECOS Application Form: Research Methodology

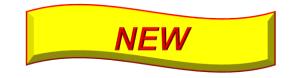

Combination of the following sections in iSHaRe Application Form

- Section F: Research Methodology
- Section I: Study Sites & Recruitment Targets
- Section K: Research Participant Characteristics

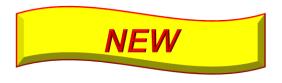

### **Section E5 / G12: Enrolment Target**

#### Note:

(1)For the distribution of Males, Females and Children to be enrolled into the study, please use the Enrolment Target Minimum number to provide an approximate distribution ratio.

(2)Please note that enrolling research participants beyond the Enrolment Target Maximum without the IRB's approval would constitute a non-compliance. If you intend to recruit beyond the Enrolment Target Maximum, please submit a study amendment to increase the enrolment target for approval.

(3)Enrolment Target Min must be equal or lower (≤) than sum of male, female, and children.Enrolment Target Max must be more than or equal (≥) to Enrolment Target Min.

| Study Site                                  | Enrolment Target<br>Min | Enrolment Target<br>Max | Adults (Male) | Adults (Female) | Children ⑦ | Action |
|---------------------------------------------|-------------------------|-------------------------|---------------|-----------------|------------|--------|
| National<br>Neuroscience<br>Institute (NNI) | <mark>*</mark> 20       | <mark>*</mark> 100      | <b>*</b> 40   | <b>*</b> 20     | <b>*</b> 0 | Edit   |
| Singapore National<br>Eye Centre (SNEC)     | *                       | *                       | *             | *               | *          | Edit   |

• Please provide the minimum and maximum of the enrolment target.

> Enrolment Target Min must be equal or lower ( $\leq$ ) than sum of male, female and children.

 $\geq$  Enrolment Target Max must be more than or equal ( $\geq$ ) to Enrolment Target Min.

 For studies with no recruitment, please state the estimated number of records that would be studied. Type of Consent for the Study

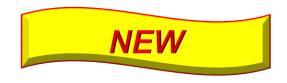

#### Section D5: Type of Consent for the Study

#### Application Form

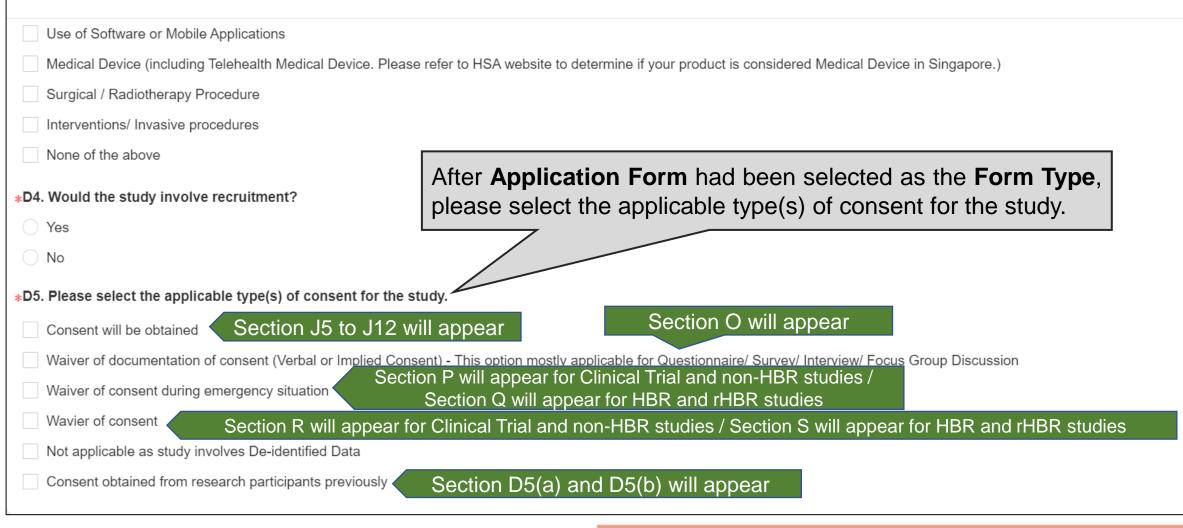

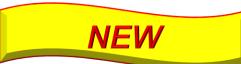

#### **Section D5(a) & (b): Consent Obtained from Research Participants Previously**

| Application Form                                                                                                    |                                                                                                    |
|----------------------------------------------------------------------------------------------------|----------------------------------------------------------------------------------------------------|
| O No                                                                                                    |                                                                                                    |
| <ul> <li>D5. Please select the applicable type(s) of consent for the study.</li> <li>Consent will be obtained</li> <li>Waiver of documentation of consent (Verbal or Implied Consent)</li> <li>Waiver of consent during emergency situation</li> <li>Wavier of consent</li> <li>Not applicable as study involves De-identified Data</li> <li>Consent obtained from research participants previously</li> </ul> | Please state the source where consent had been                                                                            |
| D5. (a) Please state the source. For approved study, please state<br>Participant Information Sheet and Consent Form/ Informed Cons                                                                                                    | e the protocol title, IRB reference number and name of approving IRB. Please submit a copy of the approved sent Document. |
| ■ D5. (a) Please submit a copy of the approved Participant Information                                                                                                    | 0 characters entered                                                                                                    |

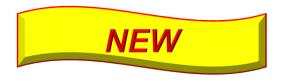

### **Study involves De-identified Data**

#### **Application Form**

- Use of Software or Mobile Applications
- Medical Device (including Telehealth Medical Device. Please refer to HSA website to determine if your product is considered Medical Device in Singapore.)
- Surgical / Radiotherapy Procedure
- Interventions/ Invasive procedures
- None of the above
- \*D4. Would the study involve recruitment?
- 🔵 Yes

#### 🔵 No

- D5. Please select the applicable type(s) of consent for the study.
- Consent will be obtained
- Waiver of documentation of consent (Verbal or Implied Consent) This
- Waiver of consent during emergency situation
- Wavier of consent
- Not applicable as study involves De-identified Data
- Consent obtained from research participants previously

- For research to be considered as working with deidentifiable information, the record linkage key must be held by a trusted third party.
- For research using de-identifiable data/samples (e.g. de-identified by Trusted Third Party), please describe the process such as why, what, who, where and how the de-identifiable data/samples are obtained.

#### Section O: Waiver of Documentation of Informed Consent

| Application Form                                                                                                    | The questions are similar to the questions from Section P6 of the |
|----------------------------------------------------------------------------------------------------|-------------------------------------------------------------------|
| *O1. Documentation of consent will only be waived if certain conditions are fulfilled. Please select the appropriate categor<br>Category A | iSHaRe Application Form but it is                                 |
| Category B                                                                                                    | now in Section O on its own.                                      |

In **Section O1**, please select the appropriate category for the request for waiver of documentation of informed consent and provide the justification accordingly.

#### **Category A**

- The only record linking the participant and the research would be the consent document.
- The principal risk would be potential harm resulting from a breach of confidentiality.
- If the research is subjected to FDA regulations, your study does not qualify for waiver of documentation of consent under Category A.
- If the participant will not be asked whether the participant wants documentation linking the participant with the research, your study do not qualify for waiver of documentation of consent under Category A.

#### Category B

- The research presents no more than minimal risk of harm to participants.
- The research involves no procedures for which written consent is normally required outside of the research context.

#### Section O: Waiver of Documentation of Informed Consent

| Application Form                                                                                                    |                                   |  |  |  |  |
|----------------------------------------------------------------------------------------------------|-----------------------------------|--|--|--|--|
| *O1. Documentation of consent will only be waived if certain conditions are fulfilled. Please select the appropriate category. |                                   |  |  |  |  |
| Category A                                                                                                    | The questions are similar to the  |  |  |  |  |
| Category B                                                                                                    | questions from Section P6 of the  |  |  |  |  |
| *O2. Will information sheet be provided?                                                                                       | iSHaRe Application Form but it is |  |  |  |  |
| ⊖ Yes                                                                                                    | now in Section O on its own.      |  |  |  |  |
| ○ No                                                                                                    |                                   |  |  |  |  |
|                                                                                                    |                                   |  |  |  |  |

 If information sheet would be provided, please submit the information sheet in Section O2.

# Section R: Consent Process - Waiver of Consent (Non-HBR)

| Application Form                                                                                                    |                                                                            |  |  |
|----------------------------------------------------------------------------------------------------|----------------------------------------------------------------------------|--|--|
| <b>∗</b> R1. The study poses no more than minimal risk to research participants.                                                         |                                                                            |  |  |
|                                                                                                    |                                                                            |  |  |
| ∗R2. Waiver of informed consent will not adversely affect the rights and welfare of research participants.                               | The questions are similar<br>to the questions from<br>Section Q1(I) of the |  |  |
| ∗R3. The study cannot be practically conducted without the waiver of informed consent.                                                   | iSHaRe Application Form.                                                   |  |  |
| 0 characters entered                                                                                                    |                                                                            |  |  |
| <b>∗</b> R4. Whenever appropriate, will the research participants be provided with additional pertinent information after participation? |                                                                            |  |  |
| ⊖ Yes                                                                                                    |                                                                            |  |  |
| ○ No                                                                                                    |                                                                            |  |  |
| <b>∗</b> R5. Do you have any additional comments supporting the waiver of informed consent?                                              |                                                                            |  |  |

# Section S: Consent Process - Waiver of Consent (HBR)

| Application Form                                                                                                    |
|----------------------------------------------------------------------------------------------------|
| *S1. Please select the type of waiver required.                                                                                                    |
| I. Waiver of appropriate consent under HBRA Fifth Schedule, Part 2, Section 3 (individually identifiable health information or human biological material obtained or compiled before, on and/ or after 1 Nov 2017) |
| II. Waiver of appropriate consent under HBRA Fifth Schedule, Part 2, Section 4 (individually identifiable health information obtained or compiled before 1 Nov 2017)                                               |
| III. Waiver of appropriate consent under HBRA Fifth Schedule, Part 2, Section 5 (individually identifiable human biological material obtained or compiled before 1 Nov 2017)                                       |

- Not required to submit PDPA Practicability Calculator.
- Please ensure that the study meets the 'Greater Public Good' criteria.
  - You may refer to the '<u>Guidance on Greater Public Good</u>' for more information.

# Section P: Consent Process - Waiver of Informed Consent during Emergency Situation (Clinical Trial)

| Application Form                                                                                                    | Application Form                                                                                                    |
|----------------------------------------------------------------------------------------------------|----------------------------------------------------------------------------------------------------|
| Note: For the conduct of clinical trials in emergency situation, please be reminded to submit to Health Sciences Authority written                                                                                                    | ∗P1 (d) The trial participants are unable to consent to being trial participants in the trial as a result of their medical condition.       |
| certifications by the PI and 2 independent specialists as stipulated in Section 8(3) of the Health Products/ Medicines (Clinical Trials) Regulations.                                                                                                    |                                                                                                    |
| P1. Please justify why this study meets the following as a clinical trial in an emergency situation.                                                                                                    | 0 characters entered                                                                                                    |
| P1 (a) The trial needs to be conducted on potential participants who are facing a life-threatening situation to determine the safety or efficacy of an investigational product.                                                                                                    | *P1 (e) It is not feasible to obtained consent from the legal representatives of the potential trial participants within the window period. |
|                                                                                                    | 0 characters entered                                                                                                    |
| 0 characters entered                                                                                                    | *P1 (f) There is no reasonable way to identify prospectively the individuals likely to become eligible for participation in the trial.      |
| *P1. (b) Available treatments or procedures are unproven or unsatisfactory.                                                                                                    |                                                                                                    |
|                                                                                                    | 0 characters entered                                                                                                    |
| 0 characters entered                                                                                                    | *P2. Please explain what the window period is in relation to the amount of time to be devoted to seeking informed consent. ⑦                |
| *P1 (c) There is a reasonable prospect that participation in the trial will directly benefit the potential participants because                                                                                                    |                                                                                                    |
| i. the potential participants are facing a life-threatening situation that necessitates intervention                                                                                                    |                                                                                                    |
| ii. the appropriate non-clinical and clinical studies have been conducted, and the information derived from those studies and related<br>evidence support the potential for the proposed use of the therapeutic product to provide a direct benefit to the potential participants; | 0 characters entered                                                                                                    |
| and                                                                                                    | *P3. If the prospective trial participant is unable to consent, please describe the procedures to obtain informed consent from the          |
| iii. the risks associated with the trial are reasonable in relation to what is known about:                                                                                                    | prospective trial participant's legal representative or inform the prospective trial participant's family member of their participation at  |
| A. the medical condition of the potential participants                                                                                                    | the earliest feasible opportunity.                                                                                                    |
| B. the risks and benefits of standard therapy, if any; and                                                                                                    |                                                                                                    |
| C. the risks and benefits of the proposed used of the therapeutic product.                                                                                                    |                                                                                                    |

# Section P: Consent Process – Waiver of Informed Consent during Emergency Situation (Clinical Trial)

#### Application Form

a) The prospective trial participant is facing a life-threatening situation which necessitates intervention;

b) The prospective trial participant is unable to consent as a result of his/her medical condition;

c) It is not feasible to obtain consent from the legal representative of the prospective trial participant within the window period; and
 d) Neither the prospective trial participant nor the legal representative of the prospective trial participant nor any member of the prospective trial participant's family has informed the Principal Investigator of any objection to the prospective trial participant being a trial participant in the clinical trial.

Yes, the trial will be conducted in compliance with the above pre-enrolment certification

0 characters entered

Yes, informed consent will be sought from the trial participant when he/she regains capacity, at the earliest feasible opportunity.

P7. Please submit the supporting documents relevant to this section.

# Section Q: Consent Process - Waiver of Informed Consent during Emergency Situation (HBR)

| Application Form                                                                                                    | Application Form                                                                                                    |
|----------------------------------------------------------------------------------------------------|----------------------------------------------------------------------------------------------------|
| Please justify that the study meets the following criteria for emergency research.<br>*Q1. The research participants are facing a life-threatening situation. | <ul> <li>Q5. Obtaining appropriate consent is not feasible because:</li> <li>a. The research participant will not have capacity within the time available to give their appropriate consent as a result of their medical condition or situation; and,</li> <li>b. The research participant's legal representative is not available.</li> </ul>                                                                                                    |
| 0 characters entered                                                                                                    | 0 characters entered                                                                                                    |
| ≱Q2. There is no professionally accepted standard of treatment, or the available treatment are unproven or are unsatisfactory.                                | €Q6. After enrolment of a participant in a study in emergency situation, if the participant is unable to consent, describe the procedures for obtaining the participant's legal representative informed consent at the earliest feasible opportunity.                                                                                                    |
| 0 characters entered                                                                                                    |                                                                                                    |
| Q3. The collection of valid scientific evidence is necessary to determine the safety and effectiveness of a particular intervention or<br>treatment.          | 0 characters entered<br>*Q7. The research participant is to be informed as soon as is practicable after he or she regains capacity of his or her participation in<br>the research and given an opportunity to withdraw from further participation in the research.                                                                                                    |
| 0 characters entered                                                                                                    | <ul> <li>Yes, consent for continued participation will be sought from the research participant when he/she regains capacity.</li> <li><b>Q8.</b> Provision is made for a specialist in the specialty relating to the research and who is not involved in the research as a researcher to certify, prior to the enrolment of the research participant that Sections Q1 to Q5 above have been complied with. </li> <li>Yes, consent for continued participation will be sought from the research participant when he/she regains capacity.</li> </ul> |
| 0 characters entere                                                                                                    | <ul> <li>No, please describe the process of certification that Q1 to Q5 have been complied with.</li> <li>Q9. Please submit the supporting documents relevant to this section.</li> </ul>                                                                                                    |

# Study Involving Vulnerable Populations

- Pregnant Women, Foetuses & Neonates
- Children
- Prisoners
- Cognitively Impaired Persons

## **Study Involving Vulnerable Populations**

| Application Form                                                                               |                    |  |
|------------------------------------------------------------------------------------------------|--------------------|--|
| *D4. Would the study involve recruitment?                                                      |                    |  |
| • Yes                                                                                          |                    |  |
| 🔘 No                                                                                           |                    |  |
| *D4. (a) Would the study involve recruitment of any of the following as research participants? |                    |  |
| Not applicable, the study does not involve vulne                                               | rable participants |  |
| Pregnant Women, Foetuses & Neonates                                                            | Section K          |  |
| Children Section L                                                                             |                    |  |
| Prisoners Section M                                                                            |                    |  |
| Cognitive Impaired Person Section                                                              | Ν                  |  |
| Other Vulnerable Population                                                                    |                    |  |
|                                                                                                |                    |  |

#### **Section K: Pregnant Women, Foetuses & Neonates**

Application Form K1. Please indicate if your research involves: Note: If the study involves Viable Neonates, please select "Children" under Section D4. NEW Pregnant Women and Foetuses If the study involves Viable Neonates, please select 'Children' under Section D4(a) instead. Neonates of Uncertain Viability and/or Nonviable neonates \*K2. Describe if preclinical studies, including studies on pregnant animals, and clinical studies including studies on non-pregnant women, have been conducted and data is available to assess risks to pregnant

women and foetus.

### **Section L: Children**

| Application Form                                                                                                    |                                                                                                    |                                                                             |
|----------------------------------------------------------------------------------------------------|----------------------------------------------------------------------------------------------------|-----------------------------------------------------------------------------|
| who lacks sufficient understanding and intelligen<br>Note: Human tissues refer to any human biologic<br>First Schedule of HBRA) | sues not primarily for therapeutic or diagnostic purpose from children<br>ace to give consent?<br>al materials, except those excluded from definition of human tissue per             | NEW                                                                         |
| Yes     No                                                                                                    | Please provide more information if study in                                                                                                    |                                                                             |
| <b>∗</b> L3. (a) Please state the type of human tissues.                                                                        | not primarily for therapeutic or diagnost<br>sufficient understanding and intelligence to<br>refer to any human biological materials, ex<br>of human tissue per First Schedule of HBR | o give consent. Note: Human tissues<br>xcept those excluded from definition |
| *L3. (b) The removal of the tissue involves no mor<br>intelligence to give consent. Please justify how years                    | e than minimal risk to children who lacks sufficient understanding and our study meets this criterion.                                                                                |                                                                             |
|                                                                                                    |                                                                                                    |                                                                             |
|                                                                                                    | 0 characters entered                                                                                                    |                                                                             |
|                                                                                                    | g that the proposed areas of research cannot be carried out without the<br>ent understanding and intelligence to give consent. Please justify how                                     |                                                                             |

### **Section M: Prisoners**

| Application Form                                                                                                    |                                                                                                    |  |  |
|----------------------------------------------------------------------------------------------------|----------------------------------------------------------------------------------------------------|--|--|
| ∗M1. How does the research purpose justify enrolling prisoners?                                                                                    |                                                                                                    |  |  |
|                                                                                                    |                                                                                                    |  |  |
|                                                                                                    | 0 characters entered                                                                               |  |  |
| *M2. Is there any evidence of duress, coercion, or undue influence in the particular prison(s) from which research participants will be recruited? |                                                                                                    |  |  |
| *M3. Are potential research related risks to prisoners comparable to risks that would be accepted by non-prisoner volunteers?                      | The questions are similar<br>to the questions from<br>Section N of the iSHaRe<br>Application Form. |  |  |
| ∗M5. Describe any additional safeguards that will be provided to protect the rights, safety and welfare of these vulnerable research particip      | ants?                                                                                              |  |  |

## **Section N: Cognitive Impaired Person**

| Application Form                                                                                              |                                                                                                    |                                                                                                    |
|----------------------------------------------------------------------------------------------------|----------------------------------------------------------------------------------------------------|----------------------------------------------------------------------------------------------------|
| who lacks mental capacity; OR (2) children who l                                                              | cal materials, except those excluded from definition of human tissue per                                                                              | NEW                                                                                                    |
| <ul> <li>No</li> <li><b>∗N2.</b> (a) Please state the type of human tissues.</li> </ul>                       | not primarily for therapeutic or diagramental capacity. Note: Human tissues                                                                           | dy involved <b>removal of human tissues</b><br><b>nostic purpose</b> from an adult who lacks<br>refer to any human biological materials<br>of human tissue per First Schedule of |
| *N2. (b) The removal of the tissue involves no mo<br>study meets this criterion.                              | re than minimal risk to this group of participants. Please justify how your                                                                           |                                                                                                    |
| *N2. (c) There are reasonable grounds for believing<br>use of the tissue to this group of participants. Place | 0 characters entered<br>ng that the proposed areas of research cannot be carried out without the<br>ease justify how your study meets this criterion. |                                                                                                    |
|                                                                                                    | 0 characters entered                                                                                                    |                                                                                                    |

## **Exemption Studies**

### **Exemption Studies**

| A Back to Submission List                                                                              | Submission Detail                         | Ł Ó 🔶                   |
|----------------------------------------------------------------------------------------------------|-------------------------------------------|-------------------------|
| ECOS Ref: -                                                                                            |                                           |                         |
|                                                                                                    |                                           |                         |
| Form Detail                                                                                            |                                           |                         |
| Application Form                                                                                       |                                           | X Cancel 🕞 Save         |
| *D1. Form Type: Please select the appropriate form for submission.                                     |                                           | Section A: Study Title  |
| Application Form                                                                                       |                                           |                         |
| Exemption Application Form                                                                             |                                           | Section B: Submission   |
| <b>∗</b> D1. (a) Please select the exemption application categories.                                   |                                           | Section C: Study Fundi  |
| Category S1 – Research in Established or Commonly Accepted Educational Settings ⑦                      |                                           | -                       |
| Category S2 – Research that Only Involves Educational Tests, Surveys, Interviews, or Observation of Pu | ablic Behaviour <sup>(2)</sup> Revised    | Section D: Study Type a |
| Category S3 – Research Involving Benign Behavioural Interventions ⑦                                    | Revised                                   | Oction E. Decembra      |
| Category S4 – Secondary Research Using Biospecimens or Private Information. ⑦                          |                                           | Section E: Research M   |
| Category S5 – Taste and Food Quality Evaluation and Consumer Acceptance Studies ⑦                      |                                           | Section F: Exemption R  |
| exemption application categories.                                                                      | emption Application Form' in Section D1 a |                         |

Research in established or commonly accepted educational settings that involves normal educational practices that are not likely to adversely impact student's opportunity to learn required educational content or the assessment of educators who provide instruction.

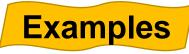

- Research on regular and special education instructional strategies.
- Research on the effectiveness of or the comparison among instructional techniques, curricula, or classroom management methods.

- Research that only involves educational tests, surveys, interviews, or observations of public behavior that meets at least one of the following criteria:
  - a. Information obtained is recorded by investigator in such a manner that the identity of human subjects cannot readily be ascertained, directly or through identifiers to subjects;
  - b. Any disclosure of human subjects' responses outside the research would not reasonably place the subjects at risk of criminal or civil liability or be damaging to subjects' financial standing, employability, educational advancement or reputation; or
  - c. Information obtained is recorded by the investigator in such a manner that the identity of the human subjects can readily be ascertained, directly or through identifiers linked to the subjects and there are adequate provisions to protect the privacy of subjects and maintain the confidentiality of data.

#### Example

 Interview consisting of audio-recording but does not record any identifying information about the information. (This example meets criteria a. above.)

- Research involving benign behavioural interventions which are brief in duration, harmless, painless, not physically invasive, not likely to have a significant adverse lasting impact on the subjects, and the investigator has no reason to think the subjects will find the interventions offensive or embarrassing. Research involving benign behavioral interventions in conjunction with the collection of information from an adult subject through verbal or written responses (including data entry) or audiovisual recording if the subject prospectively agrees to the intervention and information collection and at least one of the following criteria is met:
  - a) The information obtained is recorded by the investigator in such a manner that the identity of the human subjects cannot readily be ascertained, directly or through identifiers linked to the subjects.
  - b) Any disclosure of the human subjects' responses outside the research would not reasonably place the subjects at risk of criminal or civil liability or be damaging to the subjects' financial standing.

#### Example

 Research required participants to play online game, solve puzzle under various noise conditions, or having them decide how to allocate a nominal amount of received cash between themselves and someone else.

Secondary research using biospecimens or private information, if

- a. It uses publicly available identifiable biospecimens or private information; or
- b. The information will be recorded by the investigator in such a way that the identity of the subjects cannot be readily ascertained, and the investigator will neither contact the subjects nor re-identify subjects.

Note: Secondary research is re-using information and/ or biospecimens that are collected for some other "primary" or "initial" study.

#### Example

A researcher who examine an existing publicly-available database.

- Taste and food quality evaluation and consumer acceptance studies:
  - a. If wholesome foods without additives are consumed, or
  - b. If a food is consumed that contains a food ingredient at or below the level and for a use found to be safe, or agricultural chemical or environmental contaminant at or below the level found to be safe.

#### Example

 Participants were asked to taste a set of novel snacks to determine consumers' preferences. The set of novel snacks contain food ingredients found to be safe.

#### **Submission Workflow**

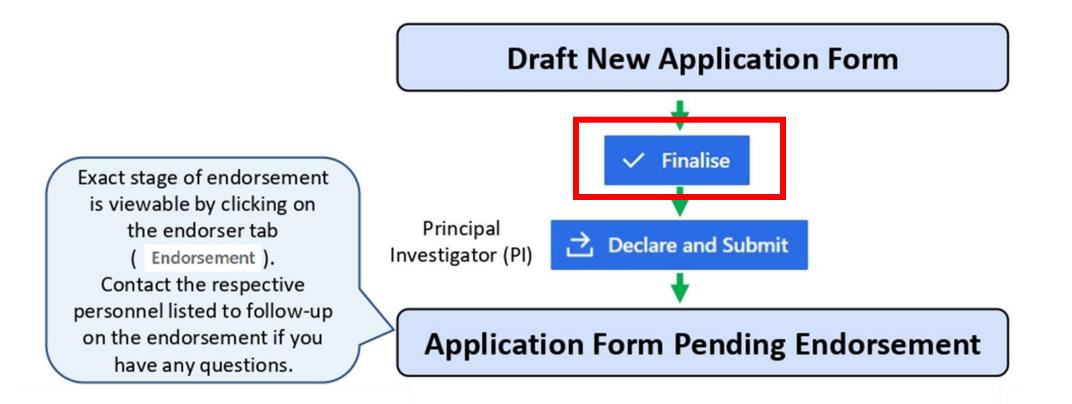

#### **Submission Workflow**

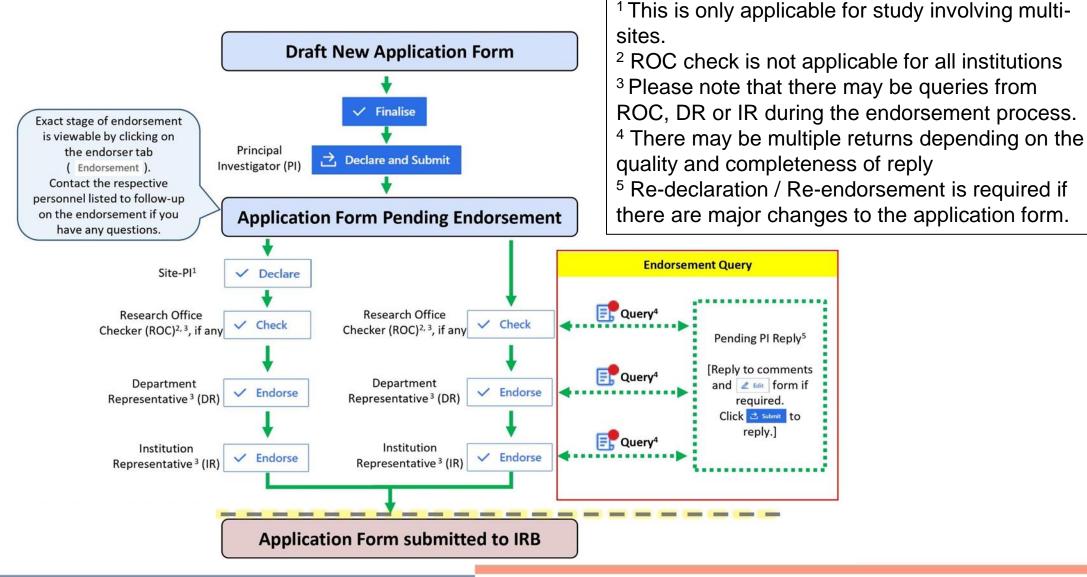

Note:

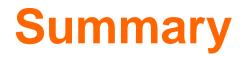

Prepare your application form in advance to facilitate submission.

Ensure that you and your team had completed the minimum training requirement prior to the launch of ECOS.

### Industry Sponsored Study Review Fees

From 1<sup>st</sup> Apr 2024, studies initiated by industry or commercial entities, the following review fee would be charged:

- Initial application involving Single Cluster institution(s) S\$3,000
   REVISED
- Initial application involving Cross Cluster institution(s) S\$4,000
- Subsequent amendments S\$200
- Subsequent site addition from Cross Cluster institutions S\$1,000
- Renewal for submission of study renewal/study reactivation report form – S\$1,000

REVISED

# Thank you!